Doc No. :PT-HMOC-OPS-FOP-6001-OPS-OAH

Fop Issue : 3.0
Issue Date: 13/04/10

 ${\tt TM}$  packet routing to downlink or  ${\tt MM}$  or both

File: H\_FCP\_DHS\_3034.xls
Author: S. Manganelli

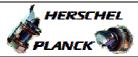

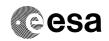

## Procedure Summary

### Objectives

This procedure describes the steps needed to enable or disable the real time downlink and/or Mass Memory storage of selected TM packets.

# Summary of Constraints

In TC(14,5):

- a packet definition with both APID and Type set to 0 have to be the first definition in the  ${\tt TC};$ 

- in a packet definition with APID = 0 and Type = 0, Sub-Type shall also be 0;

- in a packet definition with  $\mbox{APID}$  > 0, both Type and Sub-Type shall be 0.

Note that TC(14,6) will be delayed if a TC(14,6) is already ongoing.

### Spacecraft Configuration

#### Start of Procedure

CDMU in default configuration, that is:

- PM A or B ON (nominally A)
- TM Encoder/OBT A or B active (nominally A)
- RM A and B enabled
- MM A and B ON  $\,$

### End of Procedure

CDMU in default configuration, that is:

- PM A or B ON (nominally A)
- TM Encoder/OBT A or B active (nominally A)
- RM A and B enabled
- MM A and B ON  $\,$

### Reference File(s)

Input Command Sequences

Output Command Sequences

HFD3034

# Referenced Displays

ANDs GRDs SLDs (None)

# Configuration Control Information

| DATE     | FOP ISSUE | VERSION | MODIFICATION DESCRIPTION         | AUTHOR        | SPR REF |
|----------|-----------|---------|----------------------------------|---------------|---------|
| 29/10/07 |           | 1       | Created                          | cmevi-hp      |         |
| 10/06/08 | 1         | 2       | TC flag and seq property changed | S. Manganelli |         |

Status : Version 3 - Unchanged

Last Checkin: 27/10/08 Page 1 of 8

Issue Date: 13/04/10

TM packet routing to downlink or MM or both

File: H\_FCP\_DHS\_3034.xls Author: S. Manganelli

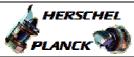

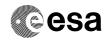

Page 2 of 8

| 27/10/08 | 2 | 3 | Restructured upon OBSW 3_6_2 modifications | S. Manganelli |  |
|----------|---|---|--------------------------------------------|---------------|--|
|          |   |   |                                            |               |  |

Status : Version 3 - Unchanged

Doc No. :PT-HMOC-OPS-FOP-6001-OPS-OAH

Fop Issue : 3.0
Issue Date: 13/04/10

 ${\tt TM}$  packet routing to downlink or  ${\tt MM}$  or both

File: H\_FCP\_DHS\_3034.xls
Author: S. Manganelli

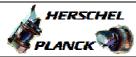

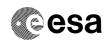

# Procedure Flowchart Overview

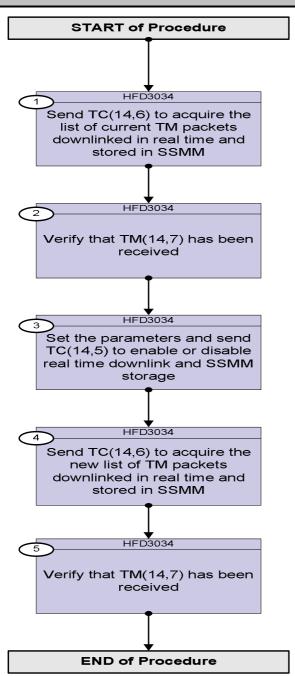

Status : Version 3 - Unchanged

Issue Date: 13/04/10

TM packet routing to downlink or MM or both

File: H\_FCP\_DHS\_3034.xls Author: S. Manganelli

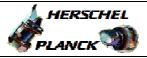

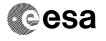

| Step<br>No. | Time     | Activity/Remarks                                                                                                    | TC/TLM                       | Display/ Branch |
|-------------|----------|----------------------------------------------------------------------------------------------------|------------------------------|-----------------|
|             |          | Beginning of Procedure                                                                                                    |                              |                 |
|             |          | TC Seq. Name :HFD3034 (TM TRA/STO flags)                                                                                                    |                              |                 |
|             |          | TimeTag Type: N Sub Schedule ID:                                                                                                    |                              |                 |
|             |          |                                                                                                    |                              | Next Step:      |
| 1           |          | Send TC(14,6) to acquire the list of current TM packets downlinked in real time and stored in SSMM                                                                                             |                              | 2               |
|             |          | When CDMU receives this request, the real time down-linking and SSMM storage status are determined for all telemetry packet {Application ID, Type, Sub-Type} and a report (14,7) is generated. |                              |                 |
|             |          | Execute Telecommand                                                                                                    |                              |                 |
|             |          | RepDownlinkTMStorage                                                                                                    | DC141160                     |                 |
|             |          | TC Control Flags :                                                                                                    |                              |                 |
|             |          | GBM IL DSE                                                                                                    |                              |                 |
|             |          | Y<br>Subsch. ID : 10                                                                                                    |                              |                 |
|             |          | Det. descr. : Report Telemetry Packets Down-linking/                                                                                                    |                              |                 |
|             |          | Storage Status                                                                                                    |                              |                 |
|             |          |                                                                                                    |                              |                 |
|             |          |                                                                                                    |                              |                 |
|             |          |                                                                                                    |                              | Next Step:      |
| 2           |          | Verify that TM(14,7) has been received                                                                                                    |                              | 3               |
|             |          | Verify Packet Reception Telemetry Packets DownLinking-Storage Status Report Packet Details:  APID: Type: Subtype: PI1: PI2:                                                                    | (14,7)-1400<br>16<br>14<br>7 |                 |
|             |          | Verify Telemetry N DE042160                                                                                                    |                              | (None)          |
|             |          | -                                                                                                    |                              |                 |
|             |          | The following parameters are repeated N times                                                                                                    |                              |                 |
|             |          | Verify Telemetry  APID DE047160                                                                                                    |                              | (None)          |
|             |          | Verify Telemetry                                                                                                    |                              | L               |
|             |          | Type DE043160                                                                                                    |                              | (None)          |
|             |          | Verify Telemetry Sub-Type DE046160                                                                                                    |                              | (None)          |
|             |          | Verify Telemetry Transmit_Flag DE048160                                                                                                    | = DISABLED<br>= ENABLED      | (None)          |
|             |          | Verify Telemetry Storage_Flag DE049160                                                                                                    | = DISABLED<br>= ENABLED      | (None)          |
| L           | <u> </u> |                                                                                                    |                              |                 |

Status : Version 3 - Unchanged

Issue Date: 13/04/10

TM packet routing to downlink or MM or both

File: H\_FCP\_DHS\_3034.xls Author: S. Manganelli

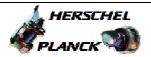

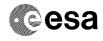

| Step<br>No. | Time | Activity/Remarks                                                                                                    | TC/TLM | Display/ Branch |
|-------------|------|----------------------------------------------------------------------------------------------------|--------|-----------------|
| 3           |      | Set the parameters and send TC(14,5) to enable or disable real time downlink and SSMM storage                                                                   |        | Next Step:<br>4 |
|             |      | When CDMU receives this request, the dedicated parameters update and Real Time down-linking and/or SSMM storage shall be performed according to received flags. |        |                 |
|             |      | WARNING: the following TC is a variable length TC which does                                                                                                    |        |                 |
|             |      | not allow the definition of a generic procedure.  The following is therefore only an example.                                                                   |        |                 |
|             |      | The following is therefore only an example.                                                                                                    |        |                 |
|             |      | In the TC(14,5) it is necessary to set the following parameters:                                                                                                |        |                 |
|             |      | <u>N</u> : number of TM packet definition that follow.                                                                                                    |        |                 |
|             |      | Application ID: repeated N times, identifier of Application Process from which TM packets Real Time down-linking and/or SSMM storage shall be Enabled/Disabled. |        |                 |
|             |      | Note that: APID = 16 (10HEX) all CDMS TM packets except Non-Essential HK Parameter Report and Diagnostic Parameter Report                                       |        |                 |
|             |      | APID = 18 (12HEX) CDMS Non-Essential HK Parameter Report and CDMS Diagnostic Parameter Report                                                                   |        |                 |
|             |      | Type and Sub-Type (repeated N times)                                                                                                    |        |                 |
|             |      | Keep Transmit: repeated N times, can take two values and indicates if the setting of the Transmit flag is to be taken into account or not                       |        |                 |
|             |      | Transmit flag: repeated N times, can take two values and indicate if down-linking is to be enabled or disabled.  0 = Disabled                                   |        |                 |
|             |      | 1 = Enabled<br>In this case this flag has to be equal to 0                                                                                                    |        |                 |
|             |      | Keep Storage: repeated N times, can take two values and indicates if the setting of the Storage flag is to be taken into account or not                         |        |                 |
|             |      | Storage flag: repeated N times, can take two values and indicate if SSMM storage is to be enabled or disabled.  0 = Disabled 1 = Enabled                        |        |                 |
|             |      | In this case this flag has to be equal to 1                                                                                                    |        |                 |
|             |      | The {Application ID, Type, Sub-Type} set identifies the TM packets to which the Real Time downlinking and/or SSMM storage control shall be applied as follows:  |        |                 |
|             |      | WARNING: the following TCs are intended to be just examples.                                                                                                    |        |                 |
|             |      |                                                                                                    |        |                 |

Status : Version 3 - Unchanged

Page 5 of 8 Last Checkin: 27/10/08

Issue Date: 13/04/10

TM packet routing to downlink or MM or both

File: H\_FCP\_DHS\_3034.xls Author: S. Manganelli

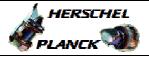

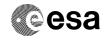

| Step<br>No. | Time | Activity/Remarks                                                                                                    |                      | TC/TLM                      | Display/ Branc |
|-------------|------|----------------------------------------------------------------------------------------------------|----------------------|-----------------------------|----------------|
| 3.1         |      | Setting Real Time down-linking and/or SSM for all TM packets carrying a selected App                                                                                                    |                      |                             |                |
|             |      | If Application ID > 0 (then Type and Sub-Type sh<br>Real Time down-linking and/or SSMM storage of<br>packets carrying the selected Application ID sha<br>Enabled/Disabled according to the Transmit flag<br>flag values. | f all TM<br>all be   |                             |                |
|             |      | Execute Telecommand                                                                                                    |                      |                             |                |
|             |      | SelDownlink                                                                                                    | TMStorage            | DC140160                    |                |
|             |      | Command Parameter(s) :                                                                                                    |                      |                             |                |
|             |      | N                                                                                                    | DH019160             | 1 <dec> (Def)</dec>         |                |
|             |      | Application_ID                                                                                                    | DH058160             | Application_ID              |                |
|             |      | Type                                                                                                    | DH020160             | 0 <dec></dec>               |                |
|             |      | Sub-Type<br>Keep Transmit                                                                                                    | DH021160<br>DH070160 | Keep or Update              |                |
|             |      | Transmit_Flag                                                                                                    | DH059160             | ENABLED or                  |                |
|             |      | Keep_Storage                                                                                                    | DH071160             | DISABLED                    |                |
|             |      | Storage_Flag                                                                                                    | DH060160             | Keep or Update              |                |
|             |      | TC Control Flags :                                                                                                    |                      | ENABLED or<br>DISABLED      |                |
|             |      |                                                                                                    | BM IL DSE            |                             |                |
|             |      |                                                                                                    |                      |                             |                |
|             |      |                                                                                                    |                      |                             |                |
|             |      | _                                                                                                    | -Y                   |                             |                |
|             |      | Subsch. ID: 10                                                                                                    |                      |                             |                |
|             |      | Det. descr. : Select Down-linking/ Storage                                                                                                    | e of                 |                             |                |
|             |      | Telemetry Packets This Telecommand will not be included in                                                                                                    | the evport           |                             |                |
|             |      | 1110 101000                                                                                                    | oc op o c            |                             |                |
| 3.2         |      | Setting Real Time down-linking and/or SSM for all TM packets of selected Type and S                                                                                                    |                      |                             |                |
|             |      | If Application ID = 0 and Type > 0 (then Sub-Type Real Time downlinking and/or SSMM storage of carrying the selected {Type, Sub-Type} shall be Enabled/Disabled according to the Transmit flag flag values.              | all TM packets       |                             |                |
|             |      | Discribe Tologomand                                                                                                    |                      |                             |                |
|             |      | Execute Telecommand SelDownlink                                                                                                    | TMStorage            | DC140160                    |                |
|             |      | DEIDOWIIIIIK                                                                                                    |                      |                             |                |
|             |      | Command Parameter(s) :                                                                                                    |                      |                             |                |
|             |      | N Application TD                                                                                                    | DH019160             | 1 <dec> (Def)</dec>         |                |
|             |      | Application_ID Type                                                                                                    | DH058160<br>DH020160 | 0 <dec> 3 <dec></dec></dec> |                |
|             |      | Sub-Type                                                                                                    | DH020160<br>DH021160 | 25 <dec></dec>              |                |
|             |      | Keep_Transmit                                                                                                    | DH070160             | Keep or Update              |                |
|             |      | Transmit_Flag                                                                                                    | DH059160             | ENABLED or                  |                |
|             |      | Keep_Storage<br>Storage_Flag                                                                                                    | DH071160<br>DH060160 | DISABLED<br>Keep or Update  |                |
|             |      | Scorage_riag                                                                                                    | DAUGUIOU             | ENABLED or                  |                |
|             |      | TC Control Flags :                                                                                                    |                      | DISABLED                    |                |
|             |      |                                                                                                    | DM TE DOE            |                             |                |
|             |      | G                                                                                                    | BM IL DSE            |                             |                |
|             |      | G                                                                                                    | BM IL DSE            |                             |                |

Status : Version 3 - Unchanged

Issue Date: 13/04/10

TM packet routing to downlink or MM or both

File: H\_FCP\_DHS\_3034.xls Author: S. Manganelli

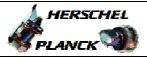

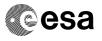

| Step<br>No. | Time | Activity/Remarks                                                                                                    | TC/TLM                                                                                                    | Display/ Branch   |
|-------------|------|----------------------------------------------------------------------------------------------------|----------------------------------------------------------------------------------------------------|-------------------|
|             |      | Subsch. ID: 10 Det. descr.: Select Down-linking/ Storage of Telemetry Packets This Telecommand will not be included in the export                                                                                                    |                                                                                                    |                   |
| 3.3         |      | Setting Real Time down-linking and/or SSMM storage for all TM packets                                                                                                    |                                                                                                    |                   |
|             |      | If Application ID = 0 and Type = 0, Real Time down-linking and/or SSMM storage of all TM packets shall be Enabled/Disabled according to Transmit flag and Storage flag values.                                                                                                    |                                                                                                    |                   |
|             |      | Execute Telecommand                                                                                                    | DC140160                                                                                                    |                   |
|             |      | SelDownlinkTMStorage                                                                                                    | DC140160                                                                                                    |                   |
|             |      | N         DH019160           Application_ID         DH058160           Type         DH020160           Sub-Type         DH021160           Keep_Transmit         DH070160           Transmit_Flag         DH059160           Keep_Storage         DH071160           Storage_Flag         DH060160 | 1 <dec> (Def) 0 <dec> 0 <dec> Compared to the compared to the compared to the</dec></dec></dec> |                   |
|             |      | TC Control Flags :  GBM IL DSE Y                                                                                                    | DISABLED                                                                                                    |                   |
|             |      | Subsch. ID : 10 Det. descr. : Select Down-linking/ Storage of Telemetry Packets This Telecommand will not be included in the export                                                                                                    |                                                                                                    |                   |
|             |      |                                                                                                    |                                                                                                    |                   |
| 4           |      | Send TC(14,6) to acquire the new list of TM packets downlinked in real time and stored in SSMM                                                                                                    |                                                                                                    | Next Step:<br>5   |
|             |      | When CDMU receives this request, the real time down-linking and SSMM storage status are determined for all telemetry packet {Application ID, Type, Sub-Type} and a report (14,7) is generated.                                                                                                    |                                                                                                    |                   |
|             |      | Execute Telecommand                                                                                                    | DC141160                                                                                                    |                   |
|             |      | RepDownlinkTMStorage                                                                                                    | DCI4IIO0                                                                                                    |                   |
|             |      | TC Control Flags : GBM IL DSE                                                                                                    |                                                                                                    |                   |
|             |      | Subsch. ID : 10  Det. descr. : Report Telemetry Packets Down-linking/ Storage Status                                                                                                    |                                                                                                    |                   |
|             |      |                                                                                                    |                                                                                                    |                   |
| 5           |      | Verify that TM(14,7) has been received                                                                                                    |                                                                                                    | Next Step:<br>END |

Status : Version 3 - Unchanged

Issue Date: 13/04/10

TM packet routing to downlink or MM or both

File: H\_FCP\_DHS\_3034.xls Author: S. Manganelli

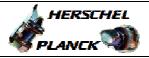

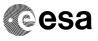

| Step<br>No.                                                                                                    | Time | Activity/Remark                                                            | :s                         | TC/TLM                       | Display/ Branch |
|----------------------------------------------------------------------------------------------------|------|----------------------------------------------------------------------------|----------------------------|------------------------------|-----------------|
|                                                                                                    |      | Verify Packet Reception Telemetry Packets DownLinking-Stor Packet Details: | APID:<br>Type:<br>Subtype: | (14,7)-1400<br>16<br>14<br>7 |                 |
|                                                                                                    |      |                                                                            | PI1:<br>PI2:               |                              |                 |
|                                                                                                    |      | Verify Telemetry N                                                         | DE042160                   |                              | (None)          |
|                                                                                                    |      | The following parameters are repeated                                      | N times                    |                              |                 |
|                                                                                                    |      | Verify Telemetry  APID                                                     | DE047160                   |                              | (None)          |
| NOTE 1: 10 FOR 1: 10 FOR 1 |      | Verify Telemetry  Type                                                     | DE043160                   |                              | (None)          |
|                                                                                                    |      | Verify Telemetry Sub-Type                                                  | DE046160                   |                              | (None)          |
|                                                                                                    |      | Verify Telemetry Transmit_Flag                                             | DE048160                   | as commanded                 | (None)          |
|                                                                                                    |      | Verify Telemetry Storage_Flag                                              | DE049160                   | as commanded                 | (None)          |
|                                                                                                    |      |                                                                            |                            |                              |                 |
|                                                                                                    |      | End of Proced                                                              | ure                        |                              |                 |

Status : Version 3 - Unchanged